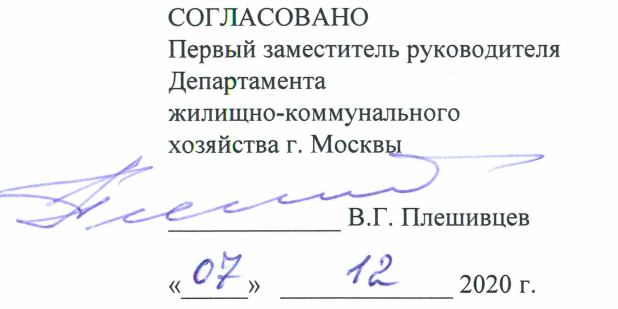

СОГЛАСОВАНО Директор Филиала АО "СО ЕЭС" Московское РДУ А.П. Иоляков  $\sqrt{27}$   $\sqrt{2}$ 2020 г.

УТВЕРЖДАЮ Генеральный директор ПАО "Россети Московский регион"

П.А. Синютин  $\frac{22}{9}$  12 2020 г.

Изменения в график ограничения режима потребления электрической энергии на 2020/2021 гг. по ПАО «Россети Московский регион» на территории города Москвы

Исключить из графика ограничения режима потребления электрической энергии на 2020/2021 гг. по ПАО «Россети Московский регион» на территории г. Москвы нижеследующих потребителей:

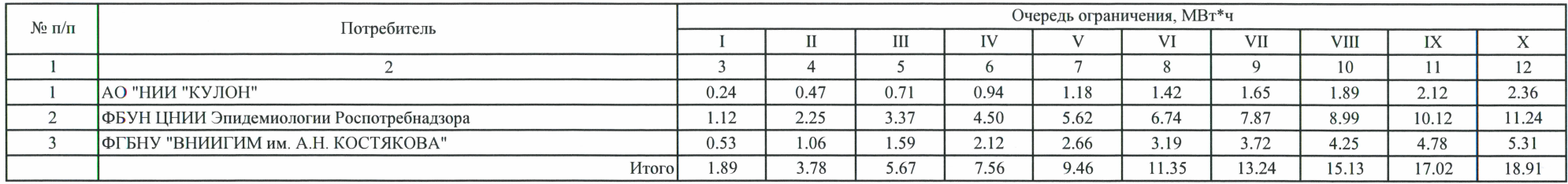

Величина потребления электрической энергии потребителей, указанная в графике, определена для условий прохождения максимума нагрузок при среднесуточных температурах наружного воздуха, соответствующих температуре наиболее холодной пятидневки с обеспеченностью 0,92 (-25,7 $^0$ C)

Первый заместитель Генерального директора главный инженер

Д.Б. Гвоздев

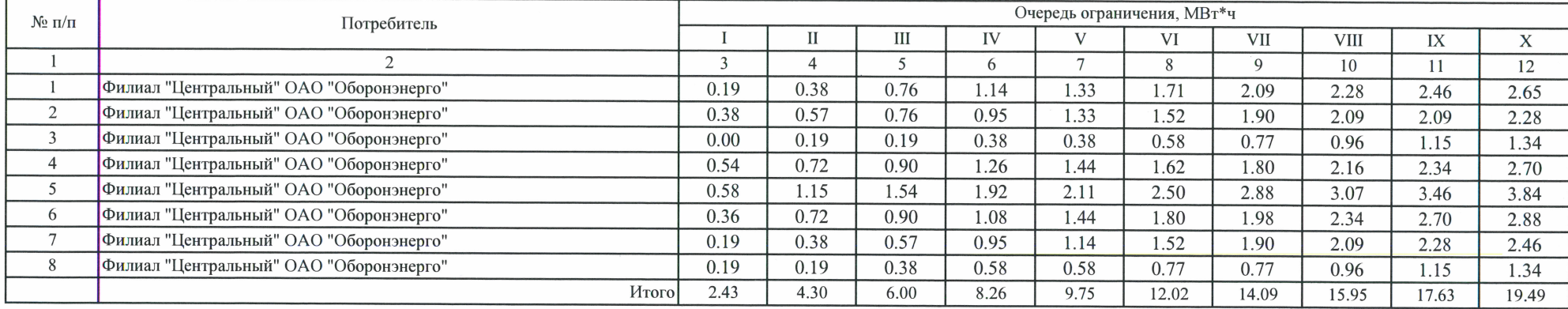

Внести в график ограничения режима потребления электрической энергии на 2020/2021 гг. по ПАО «Россети Московский регион» на территории г. Москвы нижеследующих потребителей:

Величина потребления электрической энергии потребителей, указанная в графике, определена для условий прохождения максимума нагрузок при среднесуточных температурах наружного воздуха, соответствующих температуре наиболее холодной пятидневки с обеспеченностью 0,92 (-25,7<sup>0</sup>С)

Первый заместитель Генерального директора главный инженер

Д.Б. Гвоздев

## Итоговая таблица после изменения:

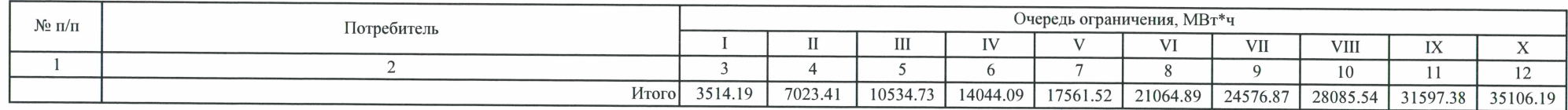

 $\overline{4}$ 

Первый заместитель Генерального директора главный инженер

Д.Б. Гвоздев